1. Zaprojektuj tabelę **ADRESY** z pięcioma polami:

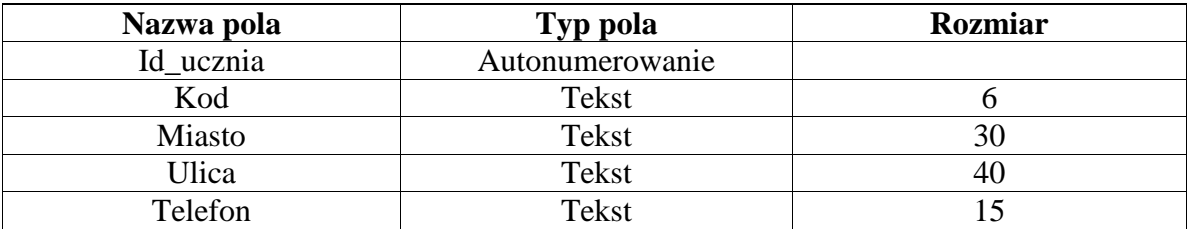

- 2. Ustaw klucz podstawowy dla pola Id\_ucznia.
- 3. Ustal wartość domyślą "Rybnik" oraz właściwość ">" dla pola Miasto.
- 4. Do tak zaprojektowanej tabeli **ADRESY** wprowadź następujące dane:

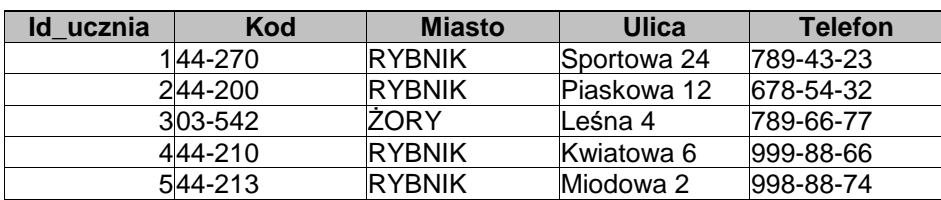

1. Zaprojektuj tabelę **CZYTELNICY** z ośmioma polami:

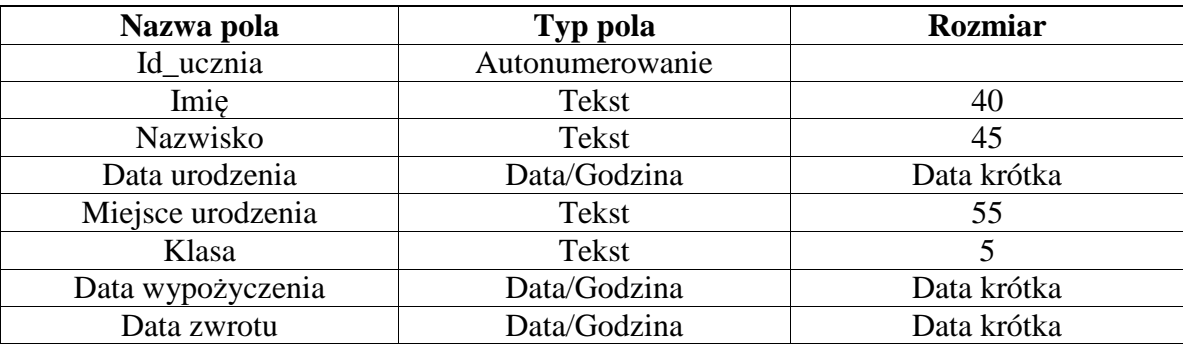

- 2. Ustaw klucz podstawowy dla pola Id\_ucznia.
- 3. Ustal właściwość ">" dla pola Nazwisko
- 4. Dla pola Imię wprowadź MASKĘ w ten sposób, aby komputer pisał imię automatycznie od wielkiej litery, a następnie małe litery.
- 5. Do tak zaprojektowanej tabeli ADRESY wprowadź następujące dane:

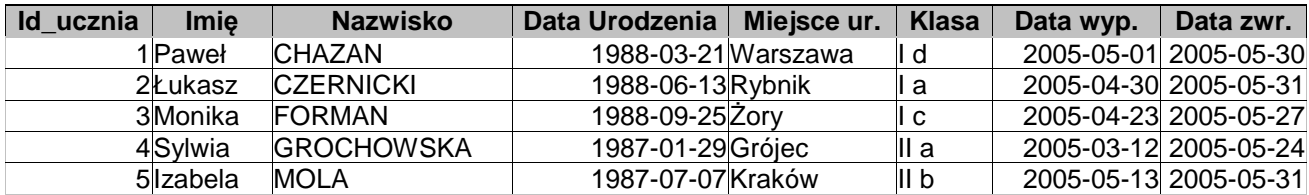

6. Zastosuj relacje jeden do jednego do wyżej wymienionych tabel.